# INTENSITY MODELS

**8**

"We must think about what our models mean, regardless of fit, or we will promulgate nonsense."

—Leland Wilkinson

Strong hurricanes, such as Camille in 1969, Andrew in 1992, and Katrina in 2005, cause catastrophic damage. It is important to have an estimate of when the next big one will occur. You also want to know what influences the strongest hurricanes and whether they are getting strongel<del>:</del>

This chapter shows you how to model hurricane intensity. The data are basinwide lifetime highest intensities for individual tropical cyclones over the North Atlantic and county-level hurricane wind intervals. We begin by considering trends using the method of quantile regression and then examine extreme-value models for estimating return periods. We also look at modeling cyclone winds when the values are given by category, and use Miami-Dade County as an example.

# **8.1 LIFETIME HIGHEST INTENSITY**

Here you consider cyclones above tropical storm intensity ( $\geq 17 \text{ m s}^{-1}$ ) during the period 1967–2010, inclusive. The period is long enough to see changes but not too long that it includes intensity estimates before satellite observations. We use "intensity" and "strength" synonymously to mean the fastest wind inside the cyclone.

# **8.1.1 Exploratory Analysis**

Consider the set of events defined by the location and wind speed at which a tropical cyclone first reaches its lifetime maximum intensity (see Chapter 5). The data are in

Elsner: "08˙ELSNER˙CH08" — 2012/9/24 — 16:48 — page 194 — #1

# 195 *Lifetime Highest Intensity*

the file *LMI.txt*. Import and list the values in 10 columns of the first 6 rows of the data frame by typing

```
> LMI.df = read.table("LMI.txt", header=TRUE)
> round(head(LMI.df)[c(1, 5:9, 12, 16)], 1)
       Sid Yr Mo Da hr lon WmaxS maguv
26637.5 941 1967 9 3 17 -52.2 70.5 27.5
26703.4 942 1967 9 20 10 -97.1 136.2 8.0
26747.2 943 1967 9 13 2 -51.0 94.5 4.2
26807.2 944 1967 9 13 20 -65.0 74.3 3.8
26849.5 945 1967 9 28 23 -56.9 47.3 9.0
26867 946 1967 10 3 0 -93.7 69.0 5.6
```
The data set is described in Chapter 6. Here your interest is the smoothed intensity estimate at the time of lifetime maximum (WmaxS).

First, convert the wind speeds from the operational units of knots to the SI units of meter per second.

> LMI.df\$WmaxS = LMI.df\$WmaxS \* .5144

Next, determine the quartiles (0.25 and 0.75 quantiles) of the wind speed distribution. The quartiles divide the cumulative distribution function (CDF) into three equal-sized subsets.

```
> quantile(LMI.df$WmaxS, c(.25, .75))
25% 75%
25.5 46.0
```
You find that 25 percent of the cyclones have  $\alpha \overline{\overline{A}}$  mum wind speed less than  $26 \text{ m s}^{-1}$  and 75 percent have a maximum wind speed less than 46 m s<sup>-1</sup>, so that 50 percent of all cyclones have a maximum wind speed between 26 and 46 m s<sup>-1</sup> (interquartile range–IQR). Similarly, the quartiles (deciles) divide the sample of storm intensities into four (10) groups with equal proportions of the sample in each group. The quantiles, or percentiles, refer to the general case.

The CDF gives the empirical probability of observing a value in the record less than a given wind speed maximum. The quantile function is the inverse of the CDF allowing you to determine the wind speed for specified quantiles.

Thus, given a sample of maximum wind speeds  $w_1, \ldots, w_n$ , the  $\tau$ th sample quantile is the τ th quantile of the corresponding empirical CDF. Formally, let *W* be a random maximum storm intensity, then the *k*th "*q*"-quantile is defined as the value "*w*" such that

 $p(W \le w) > \tau \text{ and } p(W > w) > 1 - \tau$  (8.1)

where  $\tau = \frac{k}{n}$ .

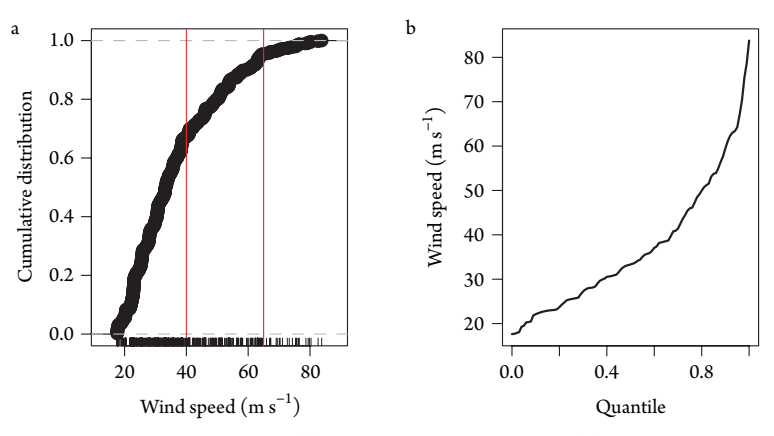

Figure 8.1 Fastest cyclone wind. (a) Cumulative distribution and (b) quantile.

Figure 8.1 shows the cumulative distribution and quantile functions for the 500 tropical cyclone intersities in the data frame. The CDF appears to have three distinct regions, indicated by the vertical lines. The function is nearly a straight line for intensities less than 40 m s<sup>−1</sup> and greater than 65 m s<sup>−1</sup>.

Is there a trend in cyclone intensities? Start with a plot of your data. By specifying the first argument in the boxplot function as a model formula, you create a sequence of conditional box plots. For example, to create a series of wind speed box plot<sub>-c</sub>ditional on year, type

```
> boxplot(LMI.df$WmaxS ˜ as.factor(LMI.df$SYear))
```
Note that the conditioning variable must be specified as a factor. The graph is useful for examining the distribution of your wind speed data over time.

Recall from Chapter 5 that you created a series of box plots of the SOI by month that minimized the amount of redundant ink. Here you reuse this code, modifying it a bit, to create a series of wind speed box plots by year. Begin by creating a vector of years and saving the length of the vector as a numeric object.

```
> yrs = 1967:2010> n = length(yrs)
```
Next create the plot frame without the data and without the horizontal axis tic labels. Then add a label to the vertical axis.

```
> plot(c(1967, 2010), c(15, 85), type="n", xaxt="n",
   + bty="n", xlab="",
   ylab="Lifetime maximum wind speed (m/s)")
> axis(1, at=yrs, labels=yrs, cex=.5)
```
The function fivenum lists the minimum, first quartile, median, third quartile, and maximum value, in that order, so to obtain the median value from a vector of values called x, you type  $fivenum(x)[3]$ . You loop over each year indexed by i

197 *Lifetime Highest Intensity*

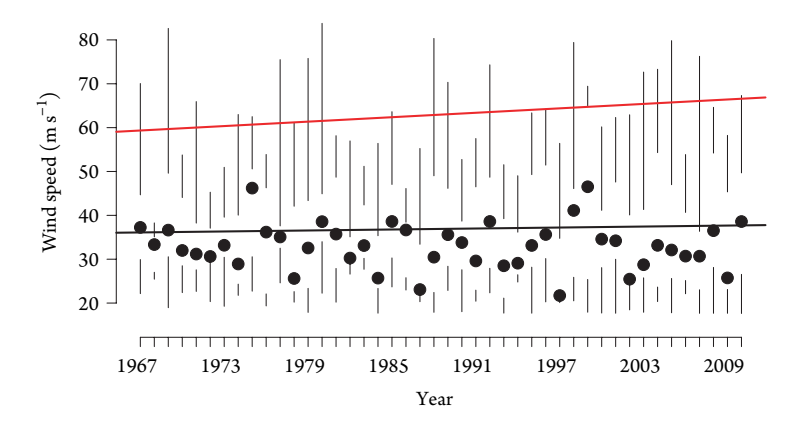

Figure 8.2 Lifetime highest wind speeds by year.

and plot the median wind speed value for that year as a point using the points function. In the same loop, you create vertical lines connecting the minimum with the first quartile and the third quartile with the maximum using the lines function.

```
> for(i in 1:n){
+ fn = fivenum(LMI.df$WmaxS[LMI.df$SYear == yrs[i]])
+ points(yrs[i], fn[3], pch=19)
+ lines(c(yrs[i], yrs[i]), c(fn[1], fn[2]))
+ lines(c(yrs[i], yrs[i]), c(fn[4], fn[5]))
+ }
```
Note that the subset operator [ is used to obtain wind speed values by year.

The results are shown in Figure 8.2. Here we added the least-squares regression line about the annual mean lifetime highest wind speed (black line) and the least-squares regression line about the annual lifetime highest wind speed (red). Although there is no upward or downward trend in the average cyclone intensity, there is an upward trend to the set of strongest cyclones.

The theory of maximum potential intensity, which relates intensity to ocean heat, refers to a theoretical limit given proper environmental conditions (Emanuel, 1988). So the upward trend in the phenyved lifetime maximum intensity is consistent with what you expect given the inc $\sqrt{2\pi}$  ing ocean temperature.

It is informative then to explore the relationship of lifetime highest wind speed to ocean temperature. In Chapter 2, you imported the monthly North Atlantic sea-surface temperature (SST) data by typing

> SST = read.table("SST.txt", header=TRUE)

Here you subset the data using years since 1967 and only keep June values.

```
> lg = SST$Year >= 1967
```

```
> sst.df = data.frame(Yr=SST$Year[lg],
```
sst=SST\$Jun[lg])

Next, merge your SST data frame with your cyclone intensity data. This is done using the merce function. Merge is performed on the conor column name Yr as specified with  $\sqrt{\sqrt{y}}$  argument.

```
> lmisst.df = merge(LMI.df, sst.df, by="Yr")
> head(lmisst.df[c("Yr", "WmaxS", "sst")])
   Yr WmaxS sst
1 1967 36.3 21
2 1967 70.1 21
3 1967 48.6 21
4 1967 38.2 21
5 1967 24.3 21
6 1967 35.5 21
```
Note that since there are more instances of  $Yr$  in the intensity data frame (one for each cyclone), the June SST values in the SST data frame get duplicated for each instance. Thus all cyclones for a particular year get the same  $\frac{SCT}{S}$  value.

You are interested in regressing cyclone intensity on SST  $\sqrt{d}$  did easlier on the year, but the SST values are continuous rather than discrete. So you first create SST intervals. This is done with the cut function.

> brk = quantile(lmisst.df\$sst, prob=seq(0, 1, .2)) > sst.i = cut(lmisst.df\$sst, brk, include.lowest=TRUE)

Your cuts divide the SST values into five equal quantiles (pentiles). The intervals represent categories of much below (MB) normal $\implies$  w (B) normal, normal (N), above (A) normal, and much above (MA) normal  $\sqrt{3\pi}$ . The choice of quantiles is a compromise between having enough years for a given range of SSTs and having enough quantiles to assess differences.

You repeat this procedure for your SOI data. You create a merged data frame and cut the SOI values into pentads.

```
> SOI = read.table("SOI.txt", header=TRUE)
> lg = SOI$Year >= 1967
> soi.df = data.frame(Yr=SOI$Year[lg],
    soi=SOI$Sep[lg])
> lmisoi.df = merge(LMI.df, soi.df, by="Yr")
> brk = quantile(lmisoi.df$soi, prob=seq(0, 1, .2))
> soi.i = cut(lmisoi.df$soi, brk, include.lowest=TRUE)
```
Finally, you create a series of box plots corresponding to the SST intervals. This time you use the boxplot function as described earlier. Begin by creating a character vector of horizontal axis labels corresponding to the SST intervals and, to simplify the code, save the wind speeds as a vector.

```
> xlabs = c("MB", "B", "N", "A", "MA")
> W = lmisst.df$WmaxS
```
#### 199 *Lifetime Highest Intensity*

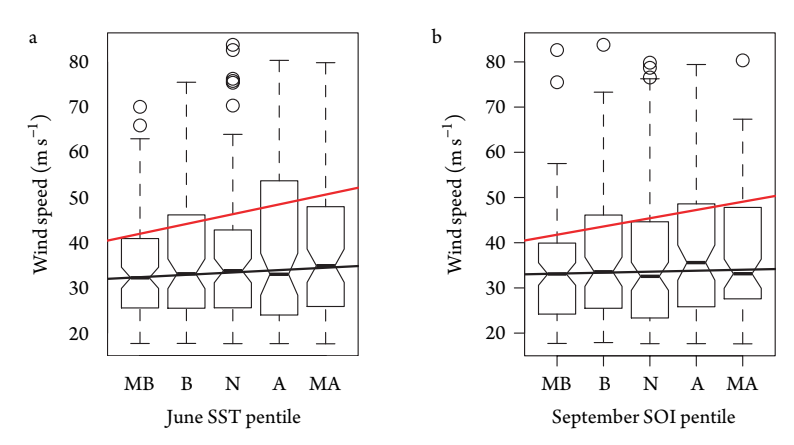

Figure 8.3 Lifetime highest intensity by (a) June SST and (b) September SOI.

You then save the output from a call to the boxplot function, making sure to turn off the plotting option.

> y = boxplot(W ˜ sst.i, plot=FALSE)

Initiate the plot again and add regression lines through the medians and third quartile values using the saved statistics of the box plot and regressing on the sequence from one to five.

```
> boxplot(W ˜ sst.i, notch=TRUE, names=xlabs,
    + xlab="June SST Quantiles",
    ylab="Lifetime Maximum Wind Speed (m/s)")
> x = 1:5> abline(lm(y$stats[3, ] \tilde{a} x), lwd=2)
> abline(lm(y$stats[4, ] \tilde{ } x), col="red", lwd=2)
```
The results are shown in Figure 8.3. Here we repeat the code using the September SOI covariate and create two box plots. The first pentad is the lowest 20 percent of all values. The upper and lower limits of the boxes represent the first and third quartiles of cyclone intensity. The median for each group is represented by the horizontal bar in the middle of each box. Notches on the box sides represent an estimated confidence interval about the median. The full range of the observed intensities in each group is represented by the horizontal bars at the end of the dashed whiskers. In cases in which the whiskers extend more than one and half times the interquartile range, they are truncated and the remaining outlying points are indicated by open circles. The red line is the best-fit line through the upper quartile and the black line is through the medians.

The box plot summarizes the distribution of maximum storm intensity by pentiles of  $t$  pvariate. The graphs show an increase in upper quantiles of cyclone intensity values with increasing valves of SST and SOI. As SST increases, so does the intensity

of the strongest cyclones. Also as SOI increases (toward more La Niña-like conditions), so does the intensity of the cyclones. Results from your exploratory analysis give you a reason to continue your investigation.

The next step is to model these data. The box plots provide evidence that a model for the mean will not capture the relationships as the trends are larger for higher quantiles. So instead of linear regression, you use quantile regression.

## **8.1.2 Quantile Regression**

The quantile function and the conditional box plots shown above are useful for exploratory analysis. They are adequate for describing and comparing univariate distributions. However, since you are interested in modeling the relationship between a response variable (intensity) and the covariates (SST and SOI), it is necessary to introduce a regression model for the quantile function. Quantile regression extends the ordinary least-squares regression model to conditional quantiles of the response <u>مام</u>. Although you used linear regression on the conditional quantiles in the eab<sub>rer</sub> plots, this is not the same as quantile regression the covariates.

Quantile regression allows you to examine the relationship without the need to consider discrete levels of the covariate. Ordinary regression model specifies how the mean changes with changes in the covariates while the quantile regression model specifies how the quantile changes with changes in the covariates. Quantile regression relies on empirical quantiles, but uses parameters to assess the relationship between the quantile and the covariates.

The quantile regression model with two covariates is given by

$$
\hat{\mu}(\tau) = \hat{\beta}_0(\tau) + \hat{\beta}_1(\tau)x_1 + \hat{\beta}_2(\tau)x_2
$$
\n(8.2)

where  $\hat{\mu}(\tau)$  is the predicted conditional quantile of tropical cyclone intensity  $(W)$ and where the  $\hat{\beta}_i$ 's are obtained by minimizing the piecewise linear least absolute deviation function given by

$$
\frac{1-\tau}{n} \sum_{w_i < q_i} |w_i - q_i| + \frac{\tau}{n} \sum_{w_i > q_i} |w_i - q_i| \tag{8.3}
$$

for a given  $\tau$ , where  $q_i$  is the predicted  $\tau$  quantile corresponding to observation *i*  $(\hat{\mu}_i(\tau))$ .

The value of a simple trend analysis (involving only one variable—usually time) is limited by the fact that other explanatory variables also might be trending. In the context of hurricane intensity, it is well known that the ENSO cycle can alter the frequency and intensity of hurricane activity on the seasonal time scale. A trend over time in hurricane intensity could reflect a change in this cycle. Thus it is important to look at the trend after controlling for this factor. Here we show the trend as a function of Atlantic SST after controlling for the ENSO cycle. Thus we answer the question of whether the data support the contention that the increasing trend in the intensity of the strongest hurricanes is related to an increase in ocean warmth conditional on ENSO.

## 201 *Lifetime Highest Intensity*

Here we use the **quantreg** package for performing quantile regression developed by Roger Koenker. Load the package and print a BibTeX citation.

```
> require(quantreg)
> x = citation(package="quantreg")
> toBibtex(x)
@Manual{,
  title = {quantreg: Quantile Regression},
 author = {Roger Koenker},
 year = {2011},
 note = {R package version 4.76},
 url = {http://CRAN.R-project.org/package=quantreg},
}
```
Begin with median regression. Here  $\tau$  is set to 0.5 and is specified with the tau argument. The function rq performs the regression. The syntax for the model formula is the same as before. The output is assigned to the object qrm.

```
> Year = lmisst.df$Yr
> W = lmisst.df$WmaxS
> SOI = lmisoi.df$soi
> SST = lmisst.df$sst
> qrm = rq(W \sim Year + SST + SOI, tau=.5)
```
Rather than least-squares or maximum likelihood  $\frac{1}{\sqrt{2}}$  simplex method is used to fit the regression. It is a variant of the Barrodale and Robert's (1974) approach described in Koenker and d'Orey (1987). If your data set has more than a few thousand observations, it is recommended that you change the default by specifying method="fn", which invokes the Frisch-Newton algorithm described in Portnoy and Koenker (1997).

You obtain a concise summary of the regression results by typing

```
> qrm
Call:
rq(formula = W \sim Year + SST + SOI, tau = 0.5)
Coefficients:
(Intercept) Year SST SOI
   238.039 -0.221 11.009 0.827
```
Degrees of freedom: 500 total; 496 residual

The output shows the estimated coefficients and information about the degrees of freedom. You find that the median lifetime intensity decreases with year (negative trend) and increases with SST and the SOI.

To obtain more details, you type

```
> summary(qrm)
```

|             | Coefficients | Lower bd | Upper bd |  |
|-------------|--------------|----------|----------|--|
| (Intercept) | 238.04       | 11.67    | 414.78   |  |
| Year        | $-0.22$      | $-0.33$  | $-0.05$  |  |
| <b>SST</b>  | 11.01        | 0.73     | 16.99    |  |
| SOI         | 0.83         | $-0.65$  | 1.93     |  |

**Table 8.1** Coefficients of the median regression model.

Table 8.1 gives the estimated coefficients and confidence intervals (95%) for these parameters. The confidence intervals are computed by the rank inversion method developed in Koenker (2005).

The confidence interval includes zero for Year and the SOI indicating these terms are not significant in explaining the median per cyclone intensity. However, the SST variable is significant and positive. The relationship indicates that for every 1◦C increase in SST, the median intensity increases by 11 m  $\rm s^{-1}$ .

But this seems too large (by an order of magnitude), given the box plot (Fig. 8.3) and the range of SST values.

> range(SST) [1] 20.8 21.8

The problem  $\frac{1}{2}$  to from the other variables in the model. To see this, refit the regression model after removing the variables that are not significant.

```
> qrm2 = rq(W \degree SST, tau=.5)
> summary(qrm2)
Call: rq(formula = W \text{ SST, tau} = 0.5)tau: [1] 0.5
Coefficients:
           coefficients lower bd upper bd
(Intercept) -14.23 -141.11 63.12
SST 2.23 -1.44 8.18
```
Now the relationship indicates that for every 1◦C increase in SST, the median intensity increases by 2.23 m s<sup>-1</sup>. This amount is not statistically significant as you might have guessed from your exploratory plot.

The theory of maximum potential intensity relates a theoretically highest wind speed to ocean temperature so it is interesting to consider quantiles above the median. You repeat the modeling exercise using  $\tau$  = 0.9. Here again, you find year and SOI not significant, so you exclude them in your final model.

> summary(rq(W ˜ SST, tau=.9), se="iid")

## 203 *Lifetime Highest Intensity*

**Table 8.2** Coefficients of the 90th percentile regression model.

|             | Value     | Std. Error | t Value | Pr(> t ) |
|-------------|-----------|------------|---------|----------|
| (Intercept) | $-307.30$ | 68.69      | $-4.47$ | 0.00     |
| <b>SST</b>  | 17.16     | 3.22       | 5.33    | 0.00     |

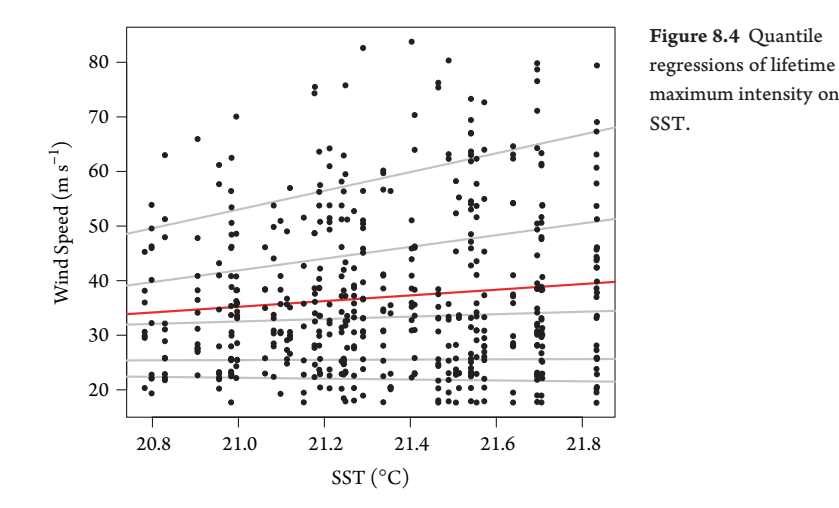

Here instead of the rank-inversion CI, you obtain a more conventional table of coefficients (Table 8.2) that includes standard errors, *t*-statistics, and *p*-values using the se="iid" argument in the summary function.

As anticipated from theory and your exploratory data analysis, you see a statistically significant positive relationship between cyclone intensity and SST for the set of tropical cyclones within the top 10 percent of intensities. The estimated coefficient indicates that for every 1◦C increase in SST, the upper percentile intensity increases by 17.2 m s<sup> $-1$ </sup>.

Other options exist for computing standard errors including a bootstrap approach (se="boot"; see Koenker [2005]), which produces a standard error in this case of 4.04 (difference of 26 percent). The larger standard error results in a significance level that is somewhat less, but the results still provide conclusive evidence of a climate change signal.

To visualize the intensity–SST relationship in more detail, you plot several quantile regression lines on a scatter plot. For reference, you include the least-squares regression line. The code is given here, and the results are shown in Figure 8.4. Note that you use type="n" in the plot function and use the points function to add them on top of the lines. The 0.1, 0.25, 0.5, 0.75, and 0.9 quantile regression lines are shown in gray and the least-squares regression line about the mean is shown in red. Trend lines are close to horizontal for the weaker tropical cyclones but have a significant upward slope for the stronger cyclones.

Elsner: "08˙ELSNER˙CH08" — 2012/9/24 — 16:48 — page 203 — #10

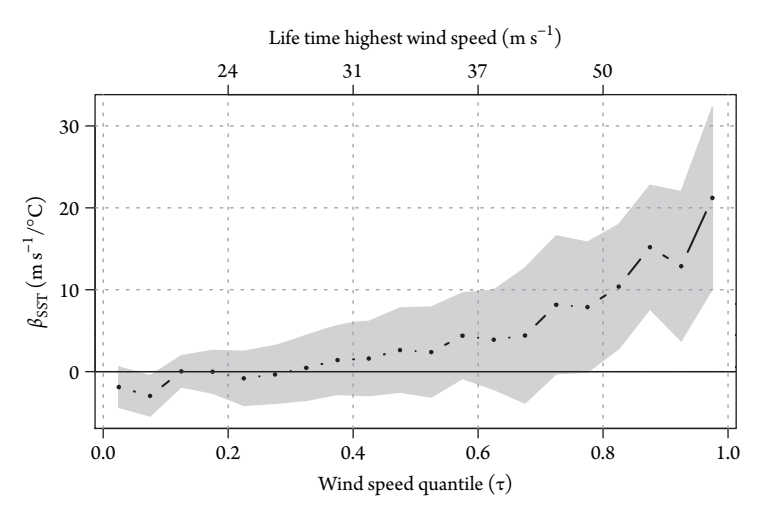

Figure 8.5 SST coefficient from a regression of LMI on SST and SOI.

To see all of the quantile regressions for a particular model, you specify a tau=-1. For example, save the quantile regressions of wind speed on SST and SOI in an object by typing

 $>$  model =  $rq(W \sim SST + SOI, tau=-1)$ 

This will cause the rq function to find the entire sample path of the quantile process. The returned object is of class rq.process. You plot the regression coefficients for each variable in the model as a function of quantile by typing

```
> plot.rq.process(model)
```
The result for the SST variable is plotted in Figure 8.5. Values of  $\tau$  range from 0.025 to 0.975 in intervals of 0.05. The 95 percent confidence band (gray) is based on a bootstrap method. The plot shows the rising trend of the most intense hurricanes as the ocean temperatures rise after accounting for the El  $N_{\overline{AO}}$ . The trends depart from zero for quantiles above about 0.4 and become significant for cyclones that exceed about 50 m s<sup>-1</sup>. Additional capabilities for quantile modeling and inference are available in the **quantreg** package. Next, we consider a model for the most intense hurricanes.

# **8.2 FASTEST HURRICANE WINDS**

Eighty percent of all hurricane damage is caused by less than 20 percent of the worst events (Jagger et al., 2008). The rarity of severe hurricanes implies that empirical models that estimate the probability of the next big one will be unreliable. Extreme value theory provides a statistical framework for modeling these rare wind events. Here you employ these models on hurricane wind speeds.

Elsner: "08˙ELSNER˙CH08" — 2012/9/24 — 16:48 — page 204 — #11

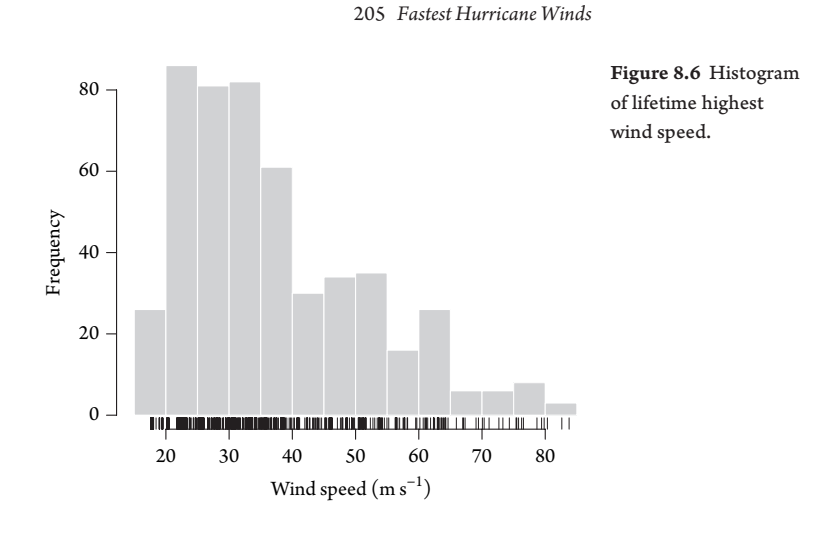

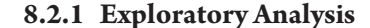

To begin, you plot the lifetime maximum wind speeds for all North Atlantic tropical cyclones from the period 1967 to 2010 as a histogram. You use the same data set as in §8.1, where W is the vector of wind speeds.

```
> W = LMI.df$WmaxS
 hist(W, main="", las=1, col="gray", border="white",
     + xlab="Wind Speed (m/s)")
> rug(W)
```
The function uses 5 m s<sup>−1</sup> intervals and the minimum intensity is 17.6 m s<sup>−1</sup>.

Figure 8.6 shows a peak in the distribution between 20 and 40 m s<sup>-1</sup> and a long right tail. Values in this tail are of interest. For a model of the fastest winds, you want to include enough of these high values that your parameter estimates are reliable (they do not change by much if you add or remove a few values). But you also want to be careful not to include too many to ensure that the values represent the strongest hurricanes.

# **8.2.2 Return Periods**

How long can you expect to wait for the next big hurricane? A return period is the average recurrence interval. The recurrence interval is the time between successive hurricanes of a given intensity or stronger (events). Suppose you define an event as a hurricane with a threshold intensity of 75 m  $s^{-1}$ , then the annual return period is the inverse of the probability that such an event will be exceeded in any one year. Here "exceeded" refers to a hurricane with an intensity of at least  $75 \text{ m s}^{-1}$ .

For instance, a 10-year hurricane event has a  $1/10 = 0.1$  or 10 percent chance of having an intensity exceeding a threshold level in any one year and a 50-year hurricane event has a 0.02 or 2 percent chance of having an intensity exceeding a higher threshold level in any one year. These are statistical statements. On average, a 10-year

Elsner: "08˙ELSNER˙CH08" — 2012/9/24 — 16:48 — page 205 — #12

event will occur once every 10 years. The interpretation requires that for a year or set of years in which the event does not occur, the expected time until it occurs next remains 10 years, with the 10-year period resetting each year.

Note, there is a monotonic relationship between the intensity of the hurricane event (return level) and the return period. The return period for a  $75$ -m s<sup>-1</sup> return level must be longer than the return period for a 70-m s−<sup>1</sup> return level. The empirical relationship is expressed as

$$
RP = \frac{n+1}{m} \tag{8.4}
$$

where *n* is the number of years in the record and  $m$  is the intensity rank of the event.<sup>1</sup>

You use this formula to estimate return periods for your set of hurricanes. First assign the record length and sort the lifetime maximum wind speeds in decreasing order. Then list the speeds of the six most intense hurricanes.

```
> n = length(1967:2010)
> Ws = sort(W, decreasing=TRUE)
> round (Ws, 1) [1:6]
[1] 83.8 82.6 80.3 79.8 79.4 78.7
```
Finally, compute the return period for these six events using the above formula, rounding to the nearest year.

```
> m = rev(rank(Ws))> round((n + 1)/m, 0)[1:6]
[1] 45 22 15 11 9 8
```
Thus, an 83.8-m s<sup>-1</sup> hurricane has a return period of 45 years and a 78.7-m s<sup>-1</sup> hurricane has a return period of 8 years. Said another way, you can expect a hurricane of at least 80.3 m s<sup>-1</sup> once every  $\frac{1}{\sqrt{2}}$  when the threshold wind speed for a given return period is called the return level.

Your goal here is a statistical model that provides a continuous estimate of the return level (threshold intensity) for a set of return periods. A model is more useful than a set of empirical estimates because it provides a smoothed return-level estimate for all return periods, and it allows you to estimate the return level for a return period longer than your data record.

The literature provides some examples of hurricane return periods. Rupp and Lander (1996) use the method of moments on annual peak winds over Guam to determine the parameters of an extreme value distribution leading to estimates of return periods for extreme typhoon winds. Heckert et al. (1998) use the peaks-overthreshold method and a reverse Weibull distribution to obtain return periods for extreme wind speeds at locations along the U.S. coastline.

Walshaw (2000) uses a Bayesian approach to jointly model extreme winds from tropical and nontropical systems. Jagger and Elsner (2006) use a maximum likelihood

<sup>&</sup>lt;sup>1</sup> Sometimes  $RP = n/(m - 0.5)$  is used instead.

### 207 *Fastest Hurricane Winds*

and Bayesian approach to model tropical cyclone winds in the vicinity of the United States conditional on climate factors. In the former study, the Bayesian approach allows them to take advantage of information from nearby sites, and in the later study it allows them to take advantage of older, less reliable data.

Here you use functions in the **ismev** package (Coles and Stephenson, 2011) to fit an extreme-value model for hurricane winds using the method of maximum likelihood $\sqrt{\sqrt{v}}$  begin with some background material.

## **8.2.3 Extreme Value Theory**

Extreme value theory is a branch of statistics. It concerns techniques and models for describing the rare event rather than the typical, or average, event. It is similar to the central limit theory  $\frac{1}{\sqrt{2}}$  hat if considers the limiting distributions of independent identically distributed (iid) random variables under an affine transformation.<sup>2</sup> According to the central limit theorem, the mean value of an iid random variable *x* converges to a normal distribution with mean 0 and variance 1 under the affine transformation  $(\bar{x} - \mu)/\sqrt{n\sigma^2}$ ), where  $\mu$  and  $\sigma$  are the mean and standard deviation of *x*, respectively.

Similarly, if the distribution of the maxima under some affine transformation converges, then it must converge to a member of the generalized extreme value (GEV) family (Embrechts et al., 1997). The maxima of most continuous random variables converge to a nondegenerate random variable. This asymptotic argument is used to motivate the use of extreme value models in the absence of empirical or physical evidence for assigning an extreme-level to a process. However, the argument does not hold for the maxima of discrete random variables including the Poisson and negative binomial. An excellent introduction to this topic is provided in Coles (2001).

Although by definition extreme values are scarce, an extreme-value model allows you to estimate return periods for hurricanes that are stronger than the strongest one in your data set. In fact, your goal is to quantify the statistical behavior of hurricanes extrapolated to unusually high levels. Extreme value theory provides models for this kind of extrapolation.

Given a set of observations from a continuous process, if you generate a sample from the set, take the maximum value from the sample, and repeat the procedure many times, you obtain a distribution that is different from that of the original (parent) distribution. For instance, if the observations are described by a normal distribution, the distribution of the maxima is described by a Gumbel distribution.

To see this, plot a density curve for the standard normal distribution and compare it to the density curve of the maxima from samples of size 100 taken from the same distribution. Here you generate 1,000 samples saving the maxima in the vector m.

```
> par(mfrow=c(1, 2))
> curve(dnorm(x), from=-4, to=4, ylab="Density")
> m = numeric()
```
<sup>2</sup> Linear transformation followed by a translation.

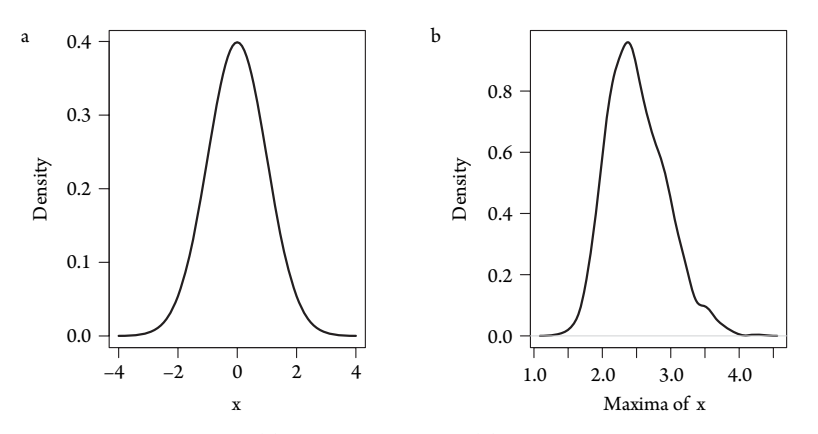

Figure 8.7 Density curves. (a) Standard normal and (b) maxima from samples of the standard normal.

```
> for(i in 1:1000) m[i] = max(rnorm(100))> plot(density(m), xlab="Maxima of x", main="")
```
The results are shown in Figure 8.7. The maxima belong to a GEV distribution that is shifted **Tenative to the parent distribution and positively skewed.** The three parameters of the GEV distributions determined by values in the tail portion of the parent distribution.

# **8.2.4 Generalized Pareto Distribution**

A GEV distribution fits the set of values consisting of the single strongest hurricane each year. Alternatively, consider the set of per-cyclone lifetime strongest winds in which you keep all values exceeding a given threshold level, say 60 m s<sup>-1</sup>. Some years will contribute no values to your set and some years will contribute two or more.

A two-parameter generalized Pareto distribution (GPD) family describes this set of fast winds. The threshold choice is a compromise between retaining enough hurricanes to estimate the distribution parameters with sufficient precision but not too many that the intensities fail to be described by a GPD.

Specifically, given a threshold wind speed *u*, you model the exceedances,  $W - u$ , as samples from a GPD family so that for an individual hurricane with maximum winds *W*, the probability that *W* exceeds any value *v* given that it is above the threshold *u* is given by

$$
p(W > v|W > u) = \begin{cases} \exp\left(\left[-\left(v-u\right)\right]/\sigma\right) & \text{when } \xi = 0\\ \left(1 + \frac{\xi}{\sigma}\left[v-u\right]\right)^{-1/\xi} & \text{otherwise} \end{cases}
$$
(8.5)

where  $\sigma > 0$  and  $\sigma + \xi(\nu - u) \geq 0$ . The parameters  $\sigma$  and  $\xi$  are scale and shape parameters of the GPD, respectively. Thus you can write  $p(W > v|W > u)$  = GPD( $\nu - u|, \sigma, \xi$ ).

Elsner: "08˙ELSNER˙CH08" — 2012/9/24 — 16:48 — page 208 — #15

### 209 *Fastest Hurricane Winds*

To illustrate, copy the following code to create a function called sGpd for the exceedance probability of a GPD.

```
> sGpd = function(w, u, sigma, xi){
+ d = (w - u) * (w > u)sapply(xi, function(xi) if(xi==0) exp(-d/sigma)else
+ ifelse(1 + xi/sigma * d < 0, 0,
+ (1 + xi/sigma * d)^(1/xi))\}
```
Given a threshold intensity *u*, the function computes the probability that a hurricane at this intensity or higher picked at random will have a maximum wind speed of at least *W*. The probability depends on the scale and shape parameters. For instance, given a scale of 10 and a shape of 0, the probability that a random hurricane will have a maximum wind speed of at least 70 m  $s^{-1}$  is obtained by typing

```
> sGpd(w=70, u=60, sigma=10, xi=0)
[1] 0.368
```
The scale parameter controls how fast the probability decays for values near the threshold. The decay is faster for smaller values of  $\sigma$ . The shape parameter controls the length of the tail. For negative values of  $\xi$ , the probability is zero beyond a certain intensity. With  $\xi = 0$  the probability decay is exponential. For positive values of ξ, the tail is described as "heavy" or "fat," indicating a decay in the probabilities gentler than logarithmic. Figure 8.8 compares exceedance curves for different values of  $\sigma$ with  $\xi = 0$  and for different values of  $\xi$  with  $\sigma = 10$ , keeping the threshold value at  $60 \text{ m s}^{-1}$ .

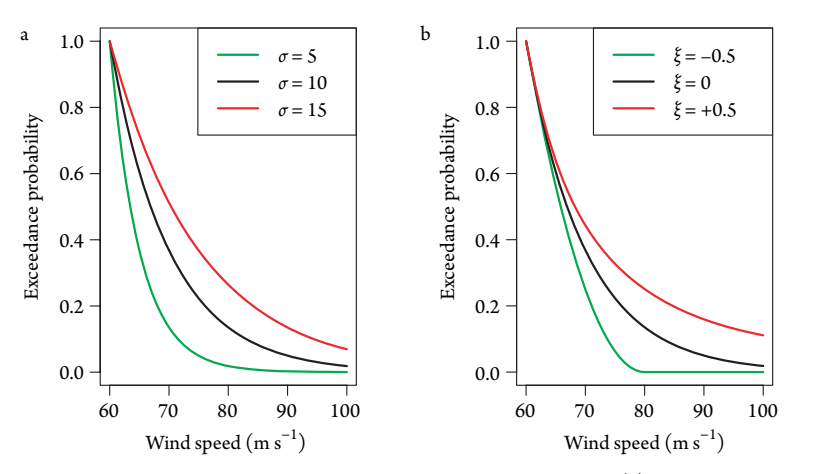

Figure 8.8 Exceedance curves for the generalized Pareto distribution. (a) Different  $\sigma$ 's with  $\xi = 0$ and (b) different  $\xi$ 's with  $\sigma = 10$ .

Elsner: "08˙ELSNER˙CH08" — 2012/9/24 — 16:48 — page 209 — #16

# **8.2.5 Extreme Intensity Model**

Given your set of lifetime maximum wind speeds in the object W, you use the gpd.fit function from the **ismev** package to find the scale and shape parameters of the GPD using the method of maximum likelihood. Here you set the threshold wind speed to 62 m s<sup> $-1$ </sup> again as a compromise between high enough to capture only the strongest hurricanes and low enough to have a sufficient number of wind speeds. The output is saved as a list object and printed to your screen.

```
> require(ismev)
> model = gpd.fit(W, threshold=62)
$threshold
[1] 62
$nexc
[1] 42
$conv
[1] 0$nllh
[1] 124
$mle
[1] 9.832 -0.334
$rate
[1] 0.084
$se
[1] 2.794 0.244
```
This is a probability model that specifies the chance of a random hurricane obtaining any intensity value given that it has already reached the threshold intensity.

The function prints the threshold value, the number of extreme winds in the data set (nexc) as defined by the threshold, the negative log-likelihood value (n11h), the maximum-likelihood parameter estimates (mle), and the rate, which is the number of extreme winds divided by the total number of hurricane (per-hurricane rate).

You use your sGpd function to compute probabilities for a sequence of winds from the threshold value to 85 m s<sup> $-1$ </sup> in increments of 0.1 m s<sup> $-1$ </sup>.

```
> v = seq(63, 85, .1)> p = sGpd(v, u=62, sigma=model$mle[1],
+ xi=model$mle[2])
```
You then use the plot method to graph them.

211 *Fastest Hurricane Winds*

```
> plot(v, p, type="l", lwd=2, xlab="Wind Speed (m/s)",
   ylab="p(W > v | W > 62)")
```
To turn the per-hurricane rate into an annual rate, you divide the number of extreme winds by the record length.

```
> rate = model$nexc/length(1967:2010)
> rate
[1] 0.955
```
Thus, the annual rate of hurricanes at this intensity or higher over the 44 years in the data set is 0.95 per year. Recall from the Poisson distribution that this implies a

 $>$  round((1 - ppois(0, rate))  $*$  100, 2) [1] 61.5

percent chance that next year a hurricane will exceed this threshold.

# **8.2.6 Intensity and Frequency Model**

The GPD describes hurricane intensities above a threshold wind speed. You know from Chapter 7 that the Poisson distribution describes the frequency of hurricanes above some intensity. Therefore you need to combine these two descriptions.

Let the annual number of hurricanes whose lifetime maximum intensity exceeds *u* have a Poisson distribution with mean rate  $\lambda_{\mu}$ . Then the average number of hurricanes with winds exceeding  $\nu$  (where  $\nu \geq u$ ) is given by

$$
\lambda_v = \lambda_u \times p(W > v | W > u) \tag{8.6}
$$

This allows you to model hurricane occurrence separate from hurricane intersification. This is helpful because processes that govern hurricane frequently are not necessarily the same as the processes that govern hurricane intensity. Moreover, from a practical perspective, rather than a return rate per hurricane occurrence, this specification allows you to obtain an annual return rate on the extreme winds. This is more meaningful for the business of risk management and insurance.

Now, the probability that the highest lifetime maximum intensity in a given year will be less than *v*is

$$
p(W_{\text{max}} \le v) = \exp(-\lambda_v) \tag{8.7}
$$

$$
= \exp\left[-\lambda_u \times \text{GPD}(v - u | \sigma, \xi)\right] \tag{8.8}
$$

The return period RP is the inverse of the probability that  $W_{\text{max}}$  exceeds  $v$ , where  $v$  is called the return level. You compute the return period and create a return period plot using

```
> rp = 1/(1 - exp(-rate * p))
> plot(rp, v, type="l", lwd=2, log="x",
   + xlab="Return Period (yr)",
   ylab="Return Level (m/s)")
```
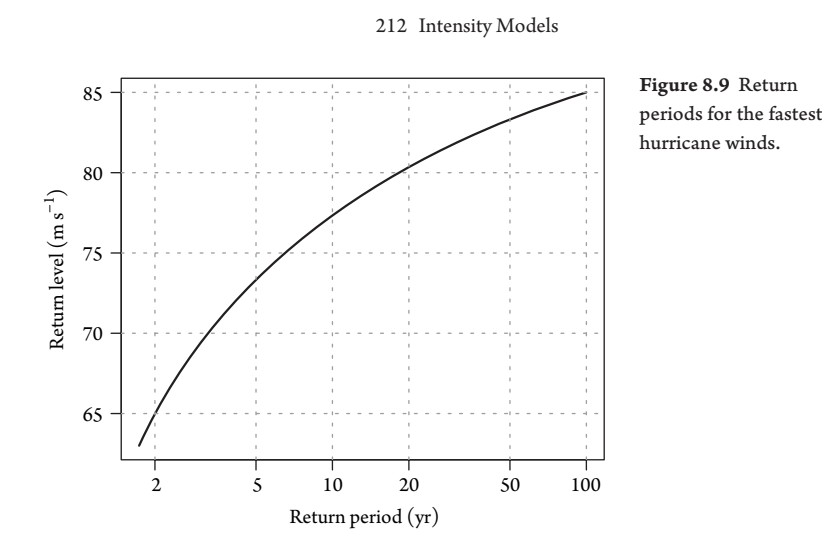

Figure 8.9 shows the results. Return levels increase with increasing return period. The model estimates that an  $81$ -m s<sup>-1</sup> hurricane will occur on average once every 27 years and an 85-m  $s^{-1}$  hurricane will occur on average once every 100 years. However, based on the results in §8.1, these return periods might be getting shorter due to increasing ocean heat.

# **8.2.7 Confidence Intervals**

You obtain confidence limits on the return period estimates shown in Figure 8.9 using a bootstrap approach (see Chapter 3). Suppose you are interested in the 95 percent CI on the return period of a 73-m s−<sup>1</sup> hurricane. Your model tells you that the best estimate for the return period is 5 years.

To obtain the CI, you randomly sample your set of wind speeds with replacement to create a bootstrap replicate. You run your model on this replicate and get an estimate of the return period. You repeat this procedure 1,000 times each time generating a new return period estimate. You then treat the bootstrapped return periods as a distribution and find the lower and upper quantiles corresponding to the 0.025 and 0.975 probabilities.

To implement this procedure, you type

```
> thr = 62
 v = 73> rps = numeric()
> m = 1000for(i in 1:m){
   Wbs = sample(W, size=length(W), replace=TRUE)modelbs = gpd.fit(Wbs, threshold=thr, show=FALSE)ps = sGpd(v, u=thr, sigma=modelbs$mle[1],+ xi=modelbs$mle[2])
```
### 213 *Fastest Hurricane Winds*

```
rps[i] = 1/(1 - exp(-rate * ps))\}> ci = round(quantile(rps, probs=c(.025, .975)))
```
The procedure provides a 95 percent CI of (3, 9) years about the estimated 5-year return period for a 73-m s<sup>-1</sup> hurricane. You can estimate other CIs (e.g., 90%) by specifying the relevant percentiles in the quantile function.

# **8.2.8 Threshold Intensity**

The GPD model requires a threshold intensity *u*. The choice is a trade-off between an intensity high enough that the positive residual values ( $W - u \ge 0$ ) follow a GPD, but low enough that there are enough values to accurately estimate the GPD parameters.

For an arbitrary intensity level, you can compute the average of the positive residuals (excesses). For example, at an intensity of 60 m s<sup>-1</sup>, the mean excess in units of  $m s^{-1}$  is

 $>$  mean(W[W  $>=$  60] - 60) [1] 8

By increasing the level, say to 70 m s<sup>-1</sup>, the mean excess decreases to 6.23 m s<sup>-1</sup>.

In this way, you compute a vector of mean excesses for a range of potential threshold intensities. The relationship between the mean excess and threshold is linear if the residuals follow a GPD. A plot of the mean excess across a range of intensity levels (mean residual life plot) helps you choose a threshold intensity.

The function  $mr1$ . plot is part of the **ismev** package that makes the plot for you. Type

> mrl.plot(W) > grid()

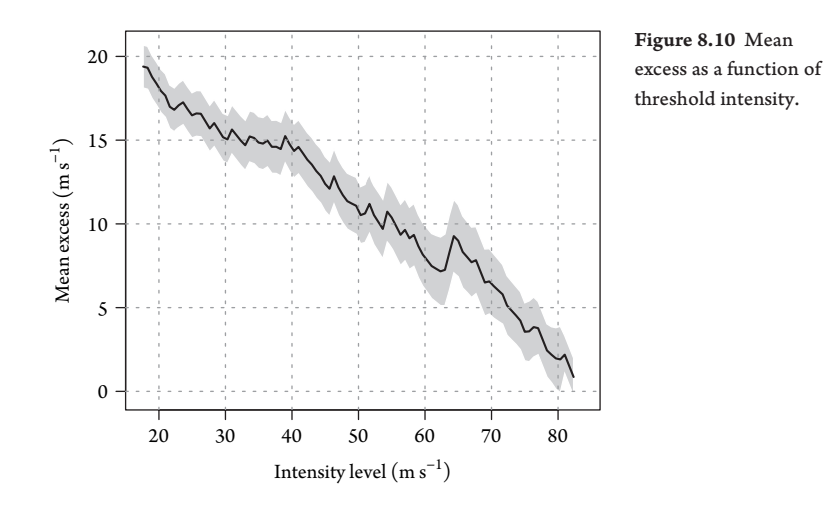

Elsner: "08˙ELSNER˙CH08" — 2012/9/24 — 16:48 — page 213 — #20

The result is shown in Figure 8.10. There is a general decrease in the mean excess with increasing intensity levels. The 95 percent confidence band is shown in gray. The decrease is linear above an intensity value of 62 m s<sup>-1</sup>, indicating that any threshold chosen above this results in a set of wind speeds that follow a GPD. To maximize the number of wind speed values for estimating the model parameters, the lowest such threshold is optimal.

Alternatively, you can proceed by trial and error. You calculate the parameters of the GPD for increasing througholds and choose the minimum threshold at which the parameter values remain ne $\sqrt{d\mu}$  *i*xed.

# **8.3 CATEGORICAL WIND SPEEDS BY COUNTY**

Hurricane wind speeds are often described with a Saffir–Simpson category. If possible you should avoid using categories for analysis and modeling. However, historical hurricane intensities data are sometimes provided only by category.

Here you model county-level categorical wind data. The data represent direct and indirect hurricane hits by Saffir—Simpson category. The data are described and organized in Chapter 6. The wind speed category **and count data are saved in separate** binary files. Make them available in your working an ectory by typing

```
> load("catwinds.RData")
```

```
> load("catcounts.RData")
```
The list of data frames is stored in the object winds. Lists are generic objects and can be of any type. To see the data frame for Cameron County, Texas (the first county in the list where the counties are numbered from 1 to 175 starting with south Texas), type

```
> winds [1]]
 Year W
1 1909 [42, 50]
2 1909 [33, 50]
3 1910 [33, 42]
4 1919 [33, 50]
5 1933 [42, 50]
6 1933 [50, 58]
7 1967 [50, 58]
8 1980 [50, 58]
9 2008 [33, 42]
```
The data frame contains a numerical year variable and a categorical survival variable. The survival variable has three components with the first two indicating the wind speed bounds of the cyclone. The bounds correspond to  $\frac{1}{\sqrt{2\pi}}$  in Simpson cyclop categories.

215 *Categorical Wind Speeds by County*

The data frame of corresponding hurricane counts is stored in the object counts. To see the first 10 years of counts from Cameron County, type

> counts[1:10, 1] 1900 1901 1902 1903 1904 1905 1906 1907 1908 1909 0000000002

There were no hurricanes in this part of Texas during the first nine years of the twentieth century, but there were two in 1909. The first eight county names in the data set are listed by typing

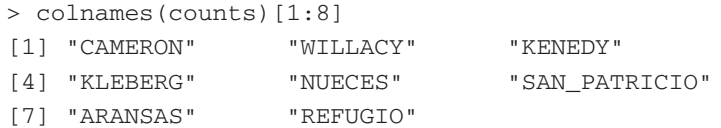

You use the two-parameter Weibull distribution to model the wind speed categories. The survival function  $(S(w) = P(W > w))$  for the Weibull distribution  $(W \sim \text{Weib}(b, a))$  is

$$
S(w) = \exp\left(-\left(\frac{w}{b}\right)^a\right) \tag{8.9}
$$

where *a* and *b* are the shape and scale parameters, respectively.

The Weibull distribution has the property that if *W* ∼ Weib(*a*,*b*), then a linear transformation of *W* results in a variable whose distribution is also Weibull (i.e.,  $kW \sim$  Weib( $kb, a$ )). Similarly, a power transformation results in a variable whose distribution is Weibull (i.e.,  $W^k \sim$  Weib $(b^k, a/k)$ ).

However your data do not contain single wind speed values. Instead for a particular cyclone, the affected county has a lower and an upper wind speed bound. This is called <u>e</u>yed data. You know that the wind speed is at least as strong as the lower bound bu<sub>r</sub> could be stronger or weaker than the upper bound.<sup>3</sup> In other words, *W* lies in an interval [*Wl*,*Wu*], and the true wind speed follows a Weibull distribution. So instead of using the logarithm of the density function in the Weibull likelihood, you use the logarithm of the probability distribution function over the interval.

# **8.3.1 Marked Poisson Process**

These data were originally modeled in Jagger et al. (2001). This model considered annual winds by keeping only the highest wind event for that year. That is, in a county that was hit by multiple hurricanes in a given year, only the strongest wind was used. Here you rework the analysis using a marked Poisson process meaning the wind events are independent and the number of events follows a Poisson distribution with a rate  $\lambda$ . The marks are the wind speed interval associated with the event. In this way, all events are included.

 $^3$  Censored data attaches . <code>time1</code> and . <code>time2</code> to the bounds, but here the winds are from the same time.

Elsner: "08˙ELSNER˙CH08" — 2012/9/24 — 16:48 — page 215 — #22

You assume that the marks have a Weibull distribution with shape parameter *a* and scale parameter *b*. The scale parameter has units of wind speed in meter per second. Note that the mean exceedance wind speed is given by  $\mu = b\Gamma(1 + 1/a)$  as can be seen by integrating the survival function (Eq. 8.9). The probability that the yearly maximum wind is less than or equal to *w* can be found by determining the probability of not seeing a wind of this speed.

Given the rate of events  $(\lambda)$  and the probability of an event exceeding  $w$ , the rate of events exceeding *w* is a thinned Poisson process with a rate given by

$$
r(w) = \lambda \exp(-(w/b)^a)
$$
\n(8.10)

So the probability of observing no events is  $exp(-r(w))$ , and, the probability distribution of the yearly maximum winds is given by

$$
F_{max}(w) = \exp(-\lambda \exp(-(w/b)^a))
$$
\n(8.11)

The return level  $(w)$  in years  $(n)$  associated with the return period is given 1 − *F*(*w*), the long run proportion of years with events exceeding *w*. Solving for *w* gives

$$
w = b \left( \log \left( \frac{\lambda}{\log \left( \frac{n}{n-1} \right)} \right) \right)^{\frac{1}{a}} \tag{8.12}
$$

which is approximately

$$
w \approx b \left( \log \left( \lambda (n - .5) \right) \right)^{\frac{1}{a}} \tag{8.13}
$$

# **8.3.2 Return Levels**

To help with the modeling, we packaged the functions Weibull survival (sWeib), distribution of maximum winds (sWeibMax), and return level (rlWeibPois) in the file **CountyWinds.R**. Use source to input these functions by typing

```
> source("CountyWinds.R")
```
To see how these functions work, suppose the annual hurricane rate for a county is  $\lambda = 0.2$  and the Weibull survival parameters are *a* = 5 and *b* = 50 m s<sup>-1</sup>. Then, to estimate the return level associated with a 100-year return period wind event, you type

```
> rlWeibPois(n=100, a=5, b=50, lambda=.2)
      100
[1,] 62.2
```
Thus, you can expect to see a hurricane wind event of magnitude 62.2 m s<sup> $-1$ </sup> in the county, on average, once every 100 years.

Elsner: "08˙ELSNER˙CH08" — 2012/9/24 — 16:48 — page 216 — #23

### 217 *Categorical Wind Speeds by County*

Note that since the event frequency is 1 in 5 years (0.2), the return period in years is given by  $1/[\frac{1-\epsilon}{\sqrt{2}}\frac{1}{\sqrt{2}}]$  or

 $>$  round(1/(1 - exp(-.2))) [1] 6

Note also that the Weibull distribution has support on the real number line to positive infinity. This means that there will be a nonzero probability of a wind exceeding any magnitude.

You can generate a series of return levels using the rlWeibPois function and the assigned parameters by typing

```
> r1 = round(r1WeibPois(n=c(5, 10, 20))+ 10ˆ(rep(0:2, each=3)), a=5, b=50, lambda=.2), 1)
> rl
      5 10 20 50 100 200 500 1000 2000
[1,] NaN 45.7 53.2 59 62.2 64.9 67.9 69.8 71.5
```
Thus, on average, the county can expect to see a cyclone of 45.7 m  $s^{-1}$  once every 10 years. For a given return period, the return level scales linearly with the scale parameter *b*, but to a power of 1/*a* with the shape parameter. Note that the function returns an NaN (not a number) for the 5-year return level since it is below 33 m s<sup>−1</sup> (minimum hurricane interior threshold).

# **8.3.3 Covariates**

The earlier return-level computation assumes that all years have equal probability of events and equal probability of wind speed exceedances. This is a climatology model. You might be able to do better by conditioning on environmental factors. You include covariate effects by modeling the transformed parameters logλ, log*b*, and log*a* as linear functions of the covariates NAO, SST, SOI, and SSN (see Chapter 6).

For a given county, let *Li* and *Ui* be the lower and upper bounds for each observation as given in the Table 6.1 and  $y_j$  be the yearly cyclone count. Furthermore, assume that  $[\theta_{\lambda}, \theta_{b}, \theta_{a}]$  is a vector of model parameters associated with covariate matrices given as  $\mathbf{X}_{\lambda}$ ,  $\mathbf{X}_{b}$ , and  $\mathbf{X}_{a}$  of size  $m \times p_{\lambda}$ ,  $n \times p_{a}$ , and  $n \times p_{b}$ , respectively.

The log-likelihood function of the process for a given county with *n* observations over *m* years is

$$
LL(\theta) = \sum_{i=1}^{n} \log (\exp(-(L_i/b_i)^{a_i}) - \exp(-(U_i/b_i)^{a_i})) +
$$
  

$$
\sum_{j=1}^{m} y_j \log (\lambda_i) - \lambda_i - \log (i!)
$$
  

$$
\log (a_i) = \mathbf{X}_a[i,]\cdot \theta_a
$$

 $log(b_i) = \mathbf{X}_{mu}[i,]\cdot\theta_b$  $log(\lambda_i) = \mathbf{X}_{\lambda}[i,]\cdot\theta_{\lambda}$ 

Elsner: "08˙ELSNER˙CH08" — 2012/9/24 — 16:48 — page 217 — #24

The log-likelihood separates into two parts: one for the counts and another for the wind speeds. This allows you to use maximum-likelihood estimation (MLE) for the count model parameters separate from the MLE for the wind speed model parameters. The count model is a generalized linear model, and you can use the glm function as you did in Chapter 7.

For the wind speeds, you can build the likelihood function (see Jagger et al. [2001]) or use a package. The advantage of the latter is greater functionality through the use of plot, summary, and predict methods. You can usually find an R package to do what you need using familiar methods. If not, you can write an extension to an existing package. If you write an extension, send it to the package maintainer so that your functions get added to future versions of the package.

The **gamlss** package together with the **gamlss.dist** package provides extensions to the glm function from the **stats** package and to the gam function from the **gam** package for generalized additive models. The **gamlss.cens** package allows you to fit parametric distributions to censored and interval data created using the Surv function in the **Survival** package for use with the **gamlss.dist** package. W<sup>11</sup>/<sub>2</sub> his flexibility, you can estimate the parameters of the return-level model without the need to writing code for the likelihood or its derivatives.

You make the packages available to your working directory by typing

```
> require(gamlss)
```
> require(gamlss.cens)

You are interested in estimating return levels at various return periods. You can do this using the MLE for the model parameters along with a set of covariates using rlWeibPois as described earlier. The covariate parameters have a degree of uncertainty due to finite sample size.

The return level parameters also have uncertainty. You propagate this uncertainty to your final return-level estimates in two ways. One way is to estimate the variance of the return level as a function of the parameter covariance matrix (delta method). Another way is to sample the parameters assuming that they have a normal distribution with a mean equal to the MLE estimate and with a variance covariance matrix given by Σ, where Σ is a block diagonal matrix composed of a  $p_{\lambda} \times p_{\lambda}$  covariance matrix from the count model and a  $p_a + p_b \times p_a + p_b$  covariance matrix from the wind speed model. The parameters and the covariances are returned from the vcov function on the model object returned from glm and gamlss.

First, you generate samples of the transformed parameters and save them in separate vectors (logλ,log*b*,log*a*). Then, you take the antilog of the inner product of the parameters and the corresponding set of the  $\sqrt{\frac{1}{\gamma}}$  edictions based on the covariates. You then pass these values and your desired return periods to rlWeibPois to obtain a return level for each return period of interest. Finally, you use the function sampleParameters provided in CountyWinds.R to sample the return levels for a given set of predictors and return periods.

Elsner: "08˙ELSNER˙CH08" — 2012/9/24 — 16:48 — page 218 — #25

219 *Categorical Wind Speeds by County*

# **8.3.4 Miami-Dade**

The model can be applied to any county that has experienced more than a few hurricanes. Since not all counties have the same size, comparing wind probabilities across counties is not straightforward. By contrast, county-wide return levels are useful to local officials. You will model the county data with and without the covariates. As an example, here you model the categorical wind data for Florida's Miami-Dade County.

First, you extract the wind speed categories and the counts.

```
> miami.w = winds[[57]]
> Year = as.numeric(row.names(counts))
> H = counts[, 57]
> miami.c = data.frame(Year=Year, H=H)
```
Since you have two separate data sets, it is a good idea to see whether the cyclone counts match the winds by year and number. You do this by typing

```
> all(do.call("data.frame", rle(miami.w$Year))-
+ miami.c[miami.c$H > 0, c(2, 1)] == 0)
[1] TRUE
```
You first fit the counts to a Poisson distribution by typing

> fitc = glm(H ˜ 1, data=miami.c, family="poisson")

Next, you fit the wind speed intervals to a Weibull distribution by typing

```
> WEIic = cens(WEI, type="interval", local=FALSE)
> fitw = gamlss(W ˜ 1, data=miami.w, family=WEIic,
    trace=FALSE)
```
Finally, you generate samples of return levels for a set of return periods by typing

 $>$  rp = c(5, 10, 20) \* 10<sup> $\circ$ </sup> (rep(0:2, each=3)) > rl = sampleParameters(R=1000, fitc=fitc, + fitw=fitw, n=rp)

You display the results with a series of box plots.

> boxplot(rl[, , ], xlab="Return Period (yr)", + ylab="Return Level (m/s)", main="Miami-Dade")

The results are shown in Figure 8.11, which also includes a plot using data from Galveston, Texas. The median return level is shown with a dot. Given the model and the data, a 50-year return period is a hurricane that produces winds of at least 60 m  $\rm s^{-1}$ in the county. The return level increases with increasing return period. The uncertainty levels represent the upper and lower quartile values and the ends of the whiskers define the 95 percent confidence interval.

Andrew struck Miami in 1992 as a category-five hurricane with 70 m s<sup>-1</sup> winds. Your model indicates that the most likely return period for a cyclone of this magnitude

Elsner: "08˙ELSNER˙CH08" — 2012/9/24 — 16:48 — page 219 — #26

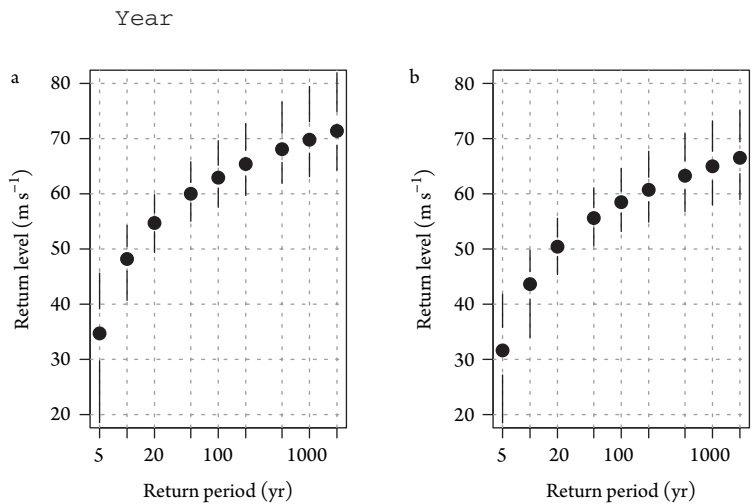

The following object(s) are masked from 'H':

Figure 8.11 Return periods for winds in (a) Miami-Dade and (b) Galveston counties.

is 1,000 years, but it could be as short as 100 years. Return levels are higher at all return periods for Miami compared to Galveston. Miami is closer to the main tropical cyclone development region of the North Atlantic.

This chapter showed how to create models from cyclone intensity data. We began by considering the set of lifetime maximum wind speeds for basinwide cyclones and a quantile regression model for trends.We then showed how to model the fastest winds using models from extreme-value theory. The models estimate the return period of winds exceeding threshold intensities. We finished with a model for interval wind data that describes the hurricane experience at the county level We demonstrated the model on data from Miami-Dade and Galveston Counties.  $\sqrt{\sqrt{2}}$ egorical wind speed model can be used on tornado data, where intensities are estimated from damages in intervals defined by the Fujita scale.